## Classifying groceries items by image using Convolutional Neural **Networks**

Derek Farren

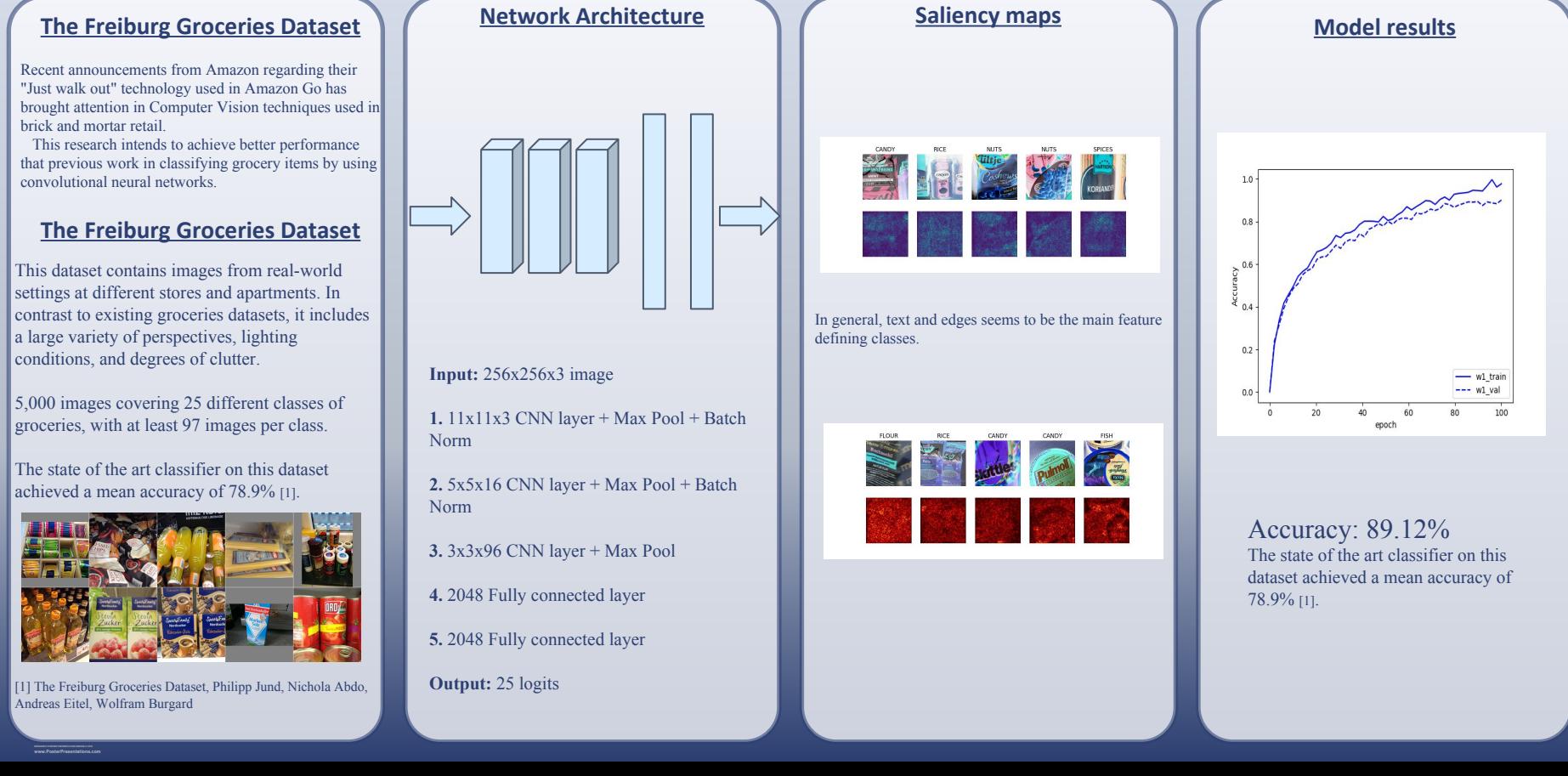